# LBST 330: Human trafficking in the global political economy

Moninder Lalli, Librarian: Labour Studies Email: moninder\_lalli@sfu.ca May 2017

## Who might publish

**≻Scholars** Government Police  $\triangleright$ Media Non-governmental organizations (NGOs) United Nations (UN) & other international organizations Victims

## What might be published

- Government reports & policy documents
- Laws, legislation, and legal cases
- $\triangleright$  Crime statistics
- Websites & blogs
- Victims' stories
- Documentaries
- News stories
- Magazine articles
- Scholarly articles

## Where might you search for

- Scholarly articles?
- > Books?
- Government documents?

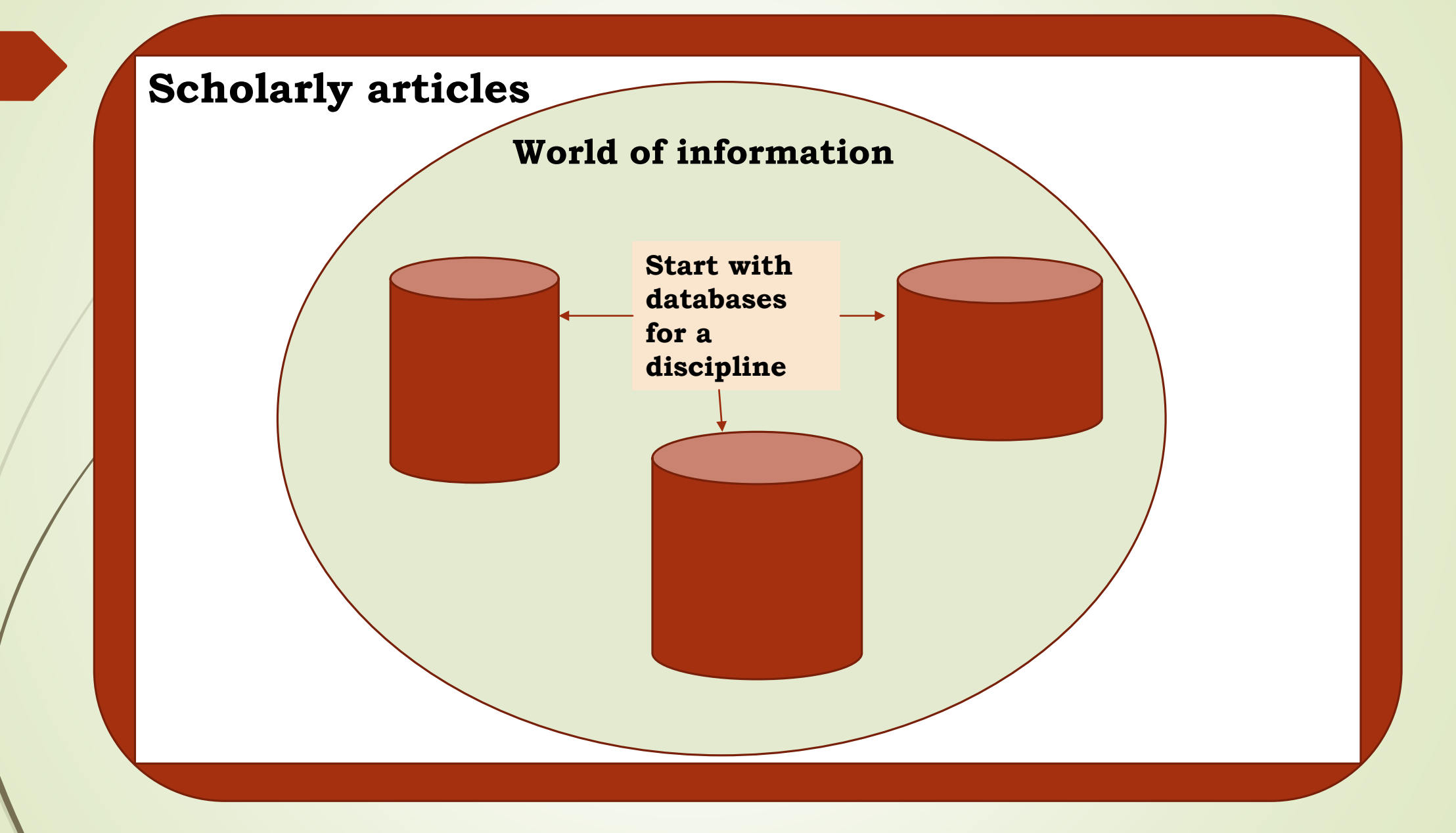

Scholarly, academic, peer-reviewed journal articles

- [Article databases](http://cufts2.lib.sfu.ca/CRDB4/BVAS/)
	- $\triangleright$  Databases by subject area (use pull-down) menu to choose)

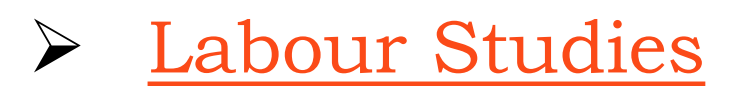

## Books

Try the search engine on SFU Library's Home page

### Government documents

Government websites (laws, legislation, regulations, programs)

Databases that index government documents

### Policy Documents

Government websites (local, national, regional, international bodies)

### Brainstorming

Think of Keywords that describe your research concepts

"human trafficking?

- $\triangleright$  "who" is being trafficked?
- $\triangleright$  "where" they trafficked?

### Words that describe "trafficking"

- $\triangleright$  Child trafficking
- Forced lab**or**
- Forced lab**ou**r
- $\triangleright$  Human slavery
- $\triangleright$  Human smuggling
- $\triangleright$  Slave labour
- $\triangleright$  Labor trafficking
- $\triangleright$  Trafficking

### Words describing "global political economy"

- **"**Global political econom\***"**
- $\triangleright$  Neo-liberal\*
- $\triangleright$  Neoliberal\*
- Capitalis\*

### Search techniques

### Truncation (wildcard)

In many databases, words can be "truncated" with an asterisk (\*)

 **traffick\*** will find traffick**ing,** traffick**ed,** traffick**er,**  traffick**ers**

It is the same as if you search in this way: traffick **OR** trafficking **OR** trafficked **OR** trafficker **OR** traffickers

A phrase can be searched using quotation marks ("") around the words

- **"**human trafficking**"**
	- $\triangleright$  This ensures that the two words are next to each other, and in that order
	- $\triangleright$  This is a useful to use if there are too many irrelevant items in the search results

Phrases can also be "broken up" into separate words, and searched using Boolean logic (OR, AND)

- Forced labor forced **AND** (lab**o**r **OR** lab**ou**r)
- $\triangleright$  Human trafficking human **AND** traffick\*

Useful when there are too few items in the results list.

### Combine concepts

**(**slave\* **OR** traffick\* **OR anti-traffick\* OR** forced**) AND**

**(**human **OR** person **OR** persons **OR** child\* **OR** women **OR** men **OR** labor **OR** labour**)**

#### **AND**

**(**neo-liberal\* **OR** neoliberal\* **OR** capitalis\* **OR** "global political econom\*"**)**

#### **IMPORTANT CHANGES - SFU LIBRARY**

- **Sign in** with SFU Computing ID/password to:
	- **View your Library record** (to renew books online)
	- **Place a hold** on a book that is signed out
	- **Transfer a book** from another branch
	- Request an **Inter-Library Loan**
	- **Create an E-Shelf** of favorite books
	- **Set up email alerts** of your searches

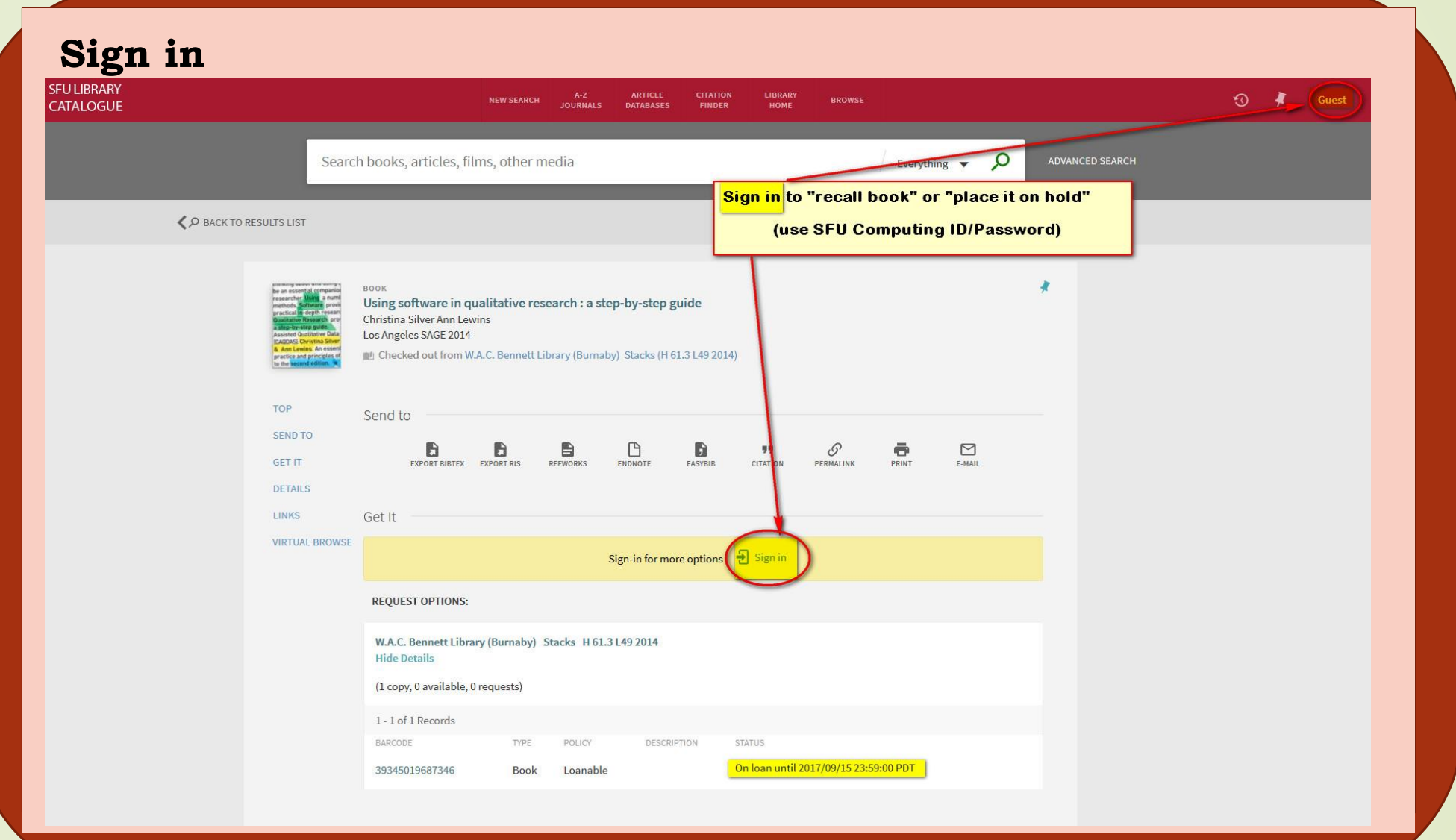

### Library Catalogue Search

- **Best way to find a known book**
	- Choose "**Library catalogue**" search tab
	- Choose, **"Advanced search**" option
		- Choose: "Title" (search)
		- Choose: "Starts with"
			- **Enter title of book**
		- Choose "Material type" of "Books"

## Subject Headings

In search results, check the "**subject headings**" of relevant book, and **click on the link** to find other books on the same topic.

- [Human trafficking](https://sfu-primo.hosted.exlibrisgroup.com/primo-explore/browse?vid=SFUL&browseQuery=human trafficking&browseScope=subject&innerPnxIndex=-1&numOfUsedTerms=-1&fn=BrowseSearch)
- [Forced labor](https://sfu-primo.hosted.exlibrisgroup.com/primo-explore/browse?vid=SFUL&browseQuery=Forced Labor&browseScope=subject&innerPnxIndex=-1&numOfUsedTerms=-1&fn=BrowseSearch)

Labor -- [laws and legislation, International](https://sfu-primo.hosted.exlibrisgroup.com/primo-explore/browse?vid=SFUL&browseQuery=Labor -- laws and legislation, International&browseScope=subject&innerPnxIndex=-1&numOfUsedTerms=-1&fn=BrowseSearch)

### **Browse Subject Headings**

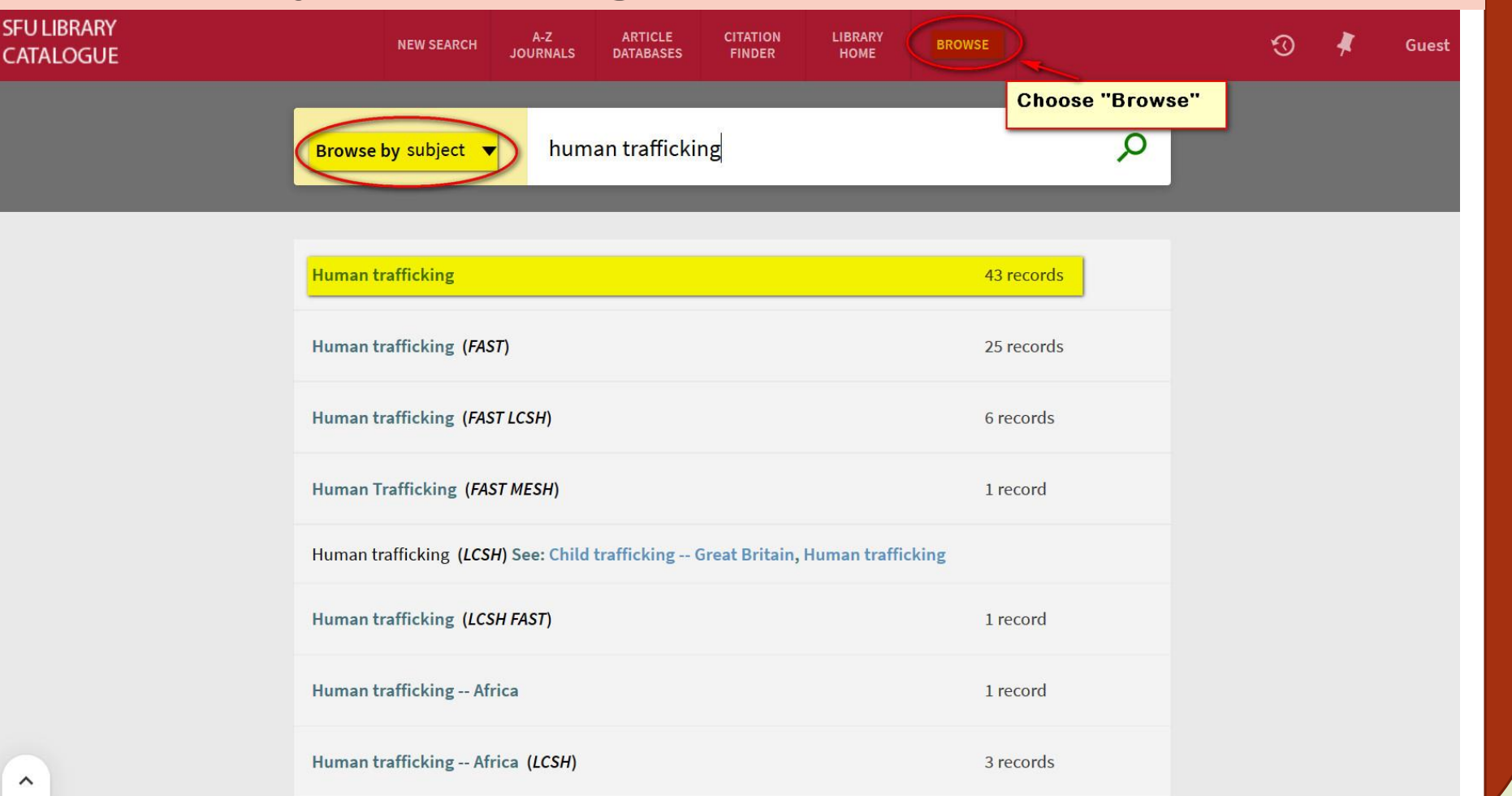

**Use Cite** to obtain citation format in APA, MLA, and Chicago styles

[Citation & style guides](http://www.lib.sfu.ca/help/cite-write/citation-style-guides) 

Has examples of how to cite journal articles, books, websites using APA, MLA, Chicago or other citation styles.

### Article databases

For scholarly, academic, peer-reviewed articles, search databases:

- ▶ [Sociological Abstracts](http://cufts2.lib.sfu.ca/CRDB4/BVAS/resource/5565)
- [Political Science Complete](http://cufts2.lib.sfu.ca/CRDB4/BVAS/resource/9253)
- [Oxford Bibliographies Online](http://cufts2.lib.sfu.ca/CRDB4/BVAS/resource/11005)

For news stories, search databases:

- [LexisNexis](http://cufts2.lib.sfu.ca/CRDB4/BVAS/resource/10623)
- [Canadian Newsstream](http://cufts2.lib.sfu.ca/CRDB4/BVAS/resource/5750)

## Library guides:

### $\triangleright$  LBST 330

 [http://www.lib.sfu.ca/help/research-assistance/subject/labour](http://www.lib.sfu.ca/help/research-assistance/subject/labour-studies/lbst330trafficking)studies/lbst330trafficking

### > Tutorials:

<http://www.lib.sfu.ca/help/research-assistance/tutorials>

### Evaluating sources:

 [http://www.lib.sfu.ca/help/research-assistance/finding-evaluating](http://www.lib.sfu.ca/help/research-assistance/finding-evaluating-resources#evaluating-sources)resources#evaluating-sources

## Writing help

### Student Learning Commons

<http://www.lib.sfu.ca/about/branches-depts/slc/writing>

### Questions about library research? Contact:

 Moninder Lalli, Librarian: Labour Studies Email: moninder\_lalli@sfu.ca

OR

#### [Ask a Librarian](http://www.lib.sfu.ca/help/ask-us)

http://www.lib.sfu.ca/help/ask-us